## **Startaufgabenbereich nicht anzeigen**. (rechts von Word)

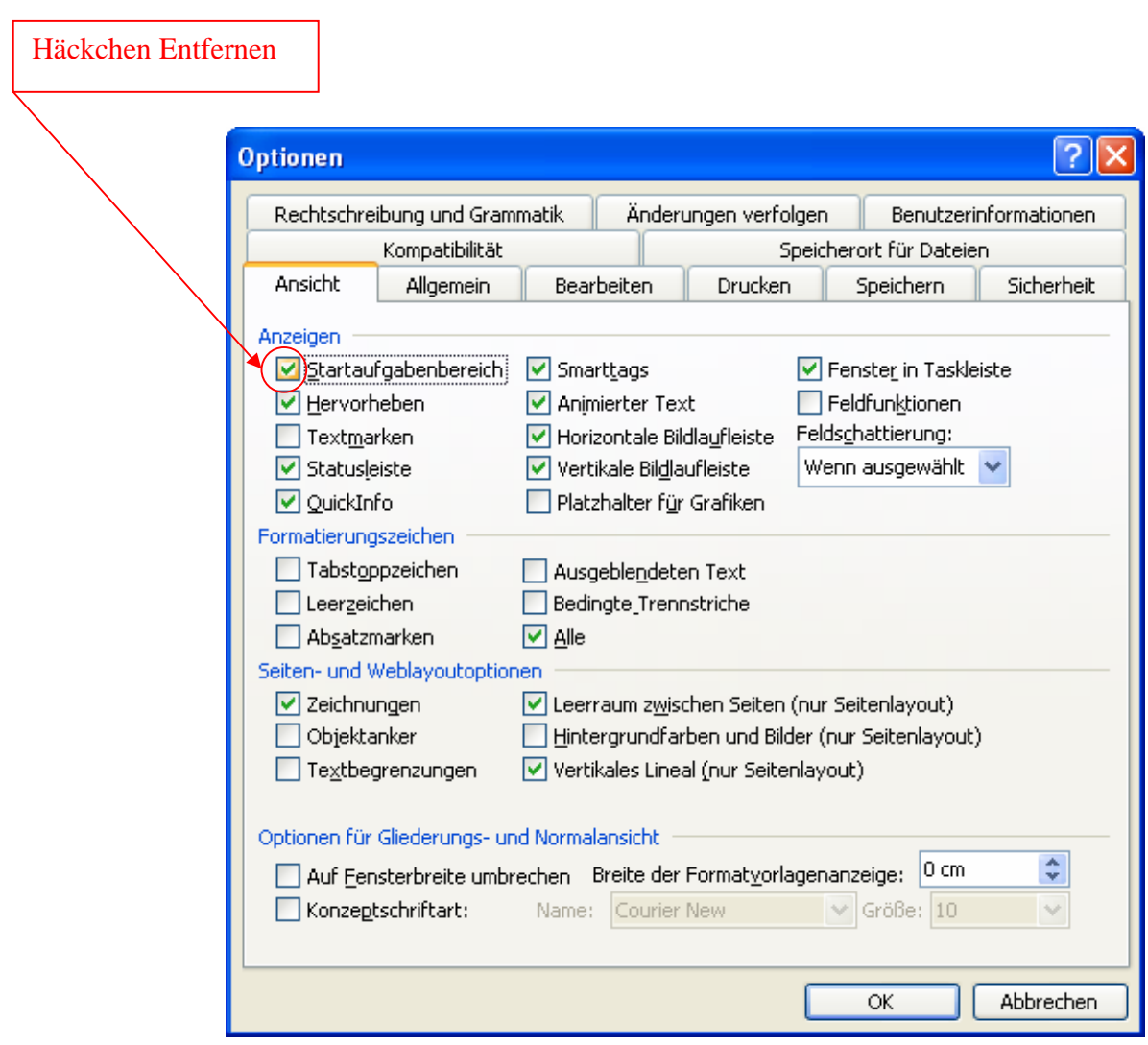